## The l3color package Experimental color support

The L<sup>AT</sup>FX3 Project<sup>\*</sup>

Released 2018-05-12

### **1 Color models**

A color *model* is a way to represent sets of colors. Different models are particularly suitable for different output methods, *e.g.* screen or print. Parameter-based models can describe a very large number of unique colors, and have a varying number of *axes* which define a color space. In contrast, various proprietary models are available which define *spot* colors.

The models supported here are

- gray Grayscale color, with a single axis running from 0 (fully black) to 1 (fully white)
- rgb Red-green-blue color, with three axes, one for each of the components
- cmyk Cyan-magenta-yellow-black color, with four axes, one for each of the components
- spot Spot color, with one value, the name of the color (see [https://helpx.adobe.](https://helpx.adobe.com/indesign/using/spot-process-colors.html) [com/indesign/using/spot-process-colors.html](https://helpx.adobe.com/indesign/using/spot-process-colors.html) for details of the use of spot colors in print)

Additional models may be created to allow mixing of spot colors with each other or with those from other models. See Section [6](#page-3-0) for more detail of spot color support.

When color is selected by model, the  $\langle values \rangle$  given are specified as a commaseparated list. The length of the list will therefore be determined by the detail of the model involved.

Color models (and interconversion) are complex, and more details are given in the manual to the LATEX 2*ε* xcolor package and in the *PostScript Language Reference Manual*, published by Addison–Wesley.

### **2 Color expressions**

In addition to allowing specification of color by model and values, l3color also supports color expressions. These are created by combining one or more color names, with the amount of each specified as a percentage. The latter is given between ! symbols in the expression. Thus for example

<sup>∗</sup>E-mail: [latex-team@latex-project.org](mailto:latex-team@latex-project.org)

#### red!50!green

is a mixture of  $50\%$  red and  $50\%$  green. A trailing percentage is interpreted as implicitly followed by white, and so

#### red!25

specifies  $25\%$  red mixed with  $75\%$  white.

Where the models for the mixed colors are different, the model of the first color is used. Thus

#### red!50!cyan

will result in a color specification using the **rgb** model, made up of 50  $\%$  red and 50  $\%$  of cyan *expressed in* rgb. As color model interconversion is not exact.

The one exception to the above is where the first model in an expression is gray. In this case, the order of mixing is "swapped" internally, so that for example

#### black!50!red

has the same result as

#### red!50!black

(the predefined colors black and white use the gray model).

Where more than two colors are mixed in an expression, evaluation takes place in a stepwise fashion. Thus in

cyan!50!magenta!10!yellow

the sub-expression

cyan!50!magenta

is first evaluated to give an intermediate color specification, before the second step

#### <intermediate>!10!yellow

where <intermediate> represents this transitory calculated value.

Within a color expression, . may be used to represent the color active for typesetting (the current color). This allows for example

.!50

to mean a mixture of 50 % of current color with white.

(Color expressions supported here are a subset of those provided by the L<sup>AT</sup>FX  $2\varepsilon$ xcolor package. At present, only such features as are clearly useful have been added here.)

### **3 Named colors**

Color names are stored in a single namespace, which makes them accessible as part of color expressions. Whilst they are not reserved in a technical sense, the names black, white, red, green, blue, cyan, magenta and yellow have special meaning and should not be redefined. Color names should be made up of letters, numbers and spaces only: other characters are reserved for use in color expressions. In particular, . represents the current color at the start of a color expression.

<span id="page-2-6"></span><span id="page-2-5"></span><span id="page-2-4"></span><span id="page-2-3"></span>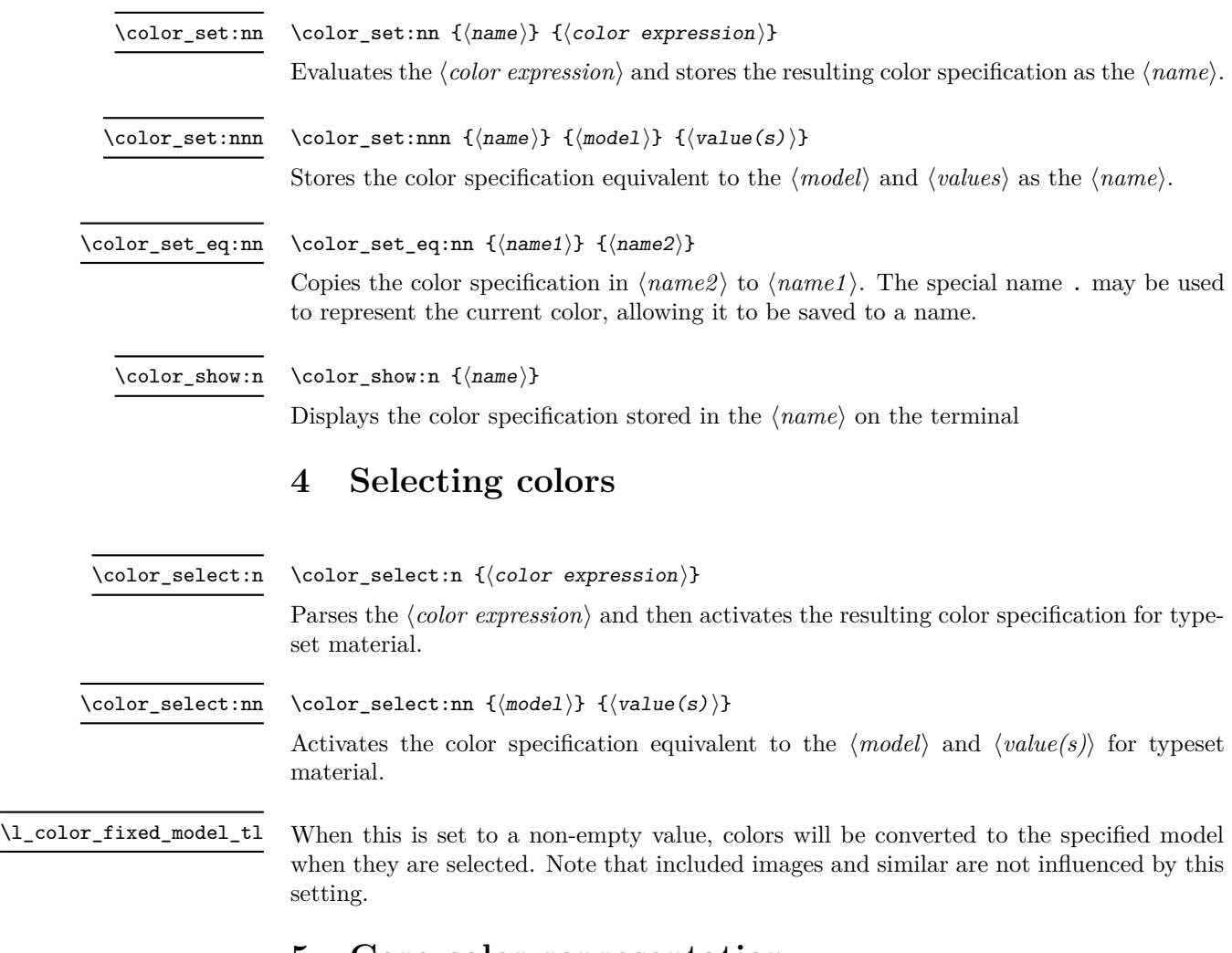

### <span id="page-2-2"></span><span id="page-2-1"></span><span id="page-2-0"></span>**5 Core color representation**

To allow data to be handled internally, l3color uses a simple representation of color, based on that used by the dvips program. This is a token list made up of the model name followed by one or more data entries, each separated by a *space*. The valid forms are thus

- gray  $\langle$ *gray* $\rangle$  Grayscale color with the  $\langle$ *gray* $\rangle$  value running from 0 (fully black) to 1 (fully white)
- cmyk  $\langle$  cyan $\rangle$   $\langle$  magenta $\rangle$   $\langle$  yellow $\rangle$   $\langle$  black $\rangle$ , each of which falls in the range [0, 1]
- rgb  $\langle$ red $\rangle$   $\langle$ green $\rangle$   $\langle$ blue $\rangle$ , each of which falls in the range  $[0, 1]$
- spot  $\langle$ name)  $\langle$ tint) A pre-defined spot color, where the  $\langle$ name) should be a predefined string color name and the  $\langle tint \rangle$  should be in the range [0, 1].

This core representation is produced when parsing color expressions.

<span id="page-3-1"></span>\color\_parse:nN

 $\cdot$ color\_parse:nN { $\langle color\ expression \rangle$ } { $\langle t1 \rangle$ }

Parses the  $\langle color\ expression \rangle$  as described above, and sets the  $\langle tl \rangle$  the the equivalent  $\langle core$ *color representation*).

### <span id="page-3-0"></span>**6 Spot colors**

# **Index**

The italic numbers denote the pages where the corresponding entry is described, numbers underlined point to the definition, all others indicate the places where it is used.

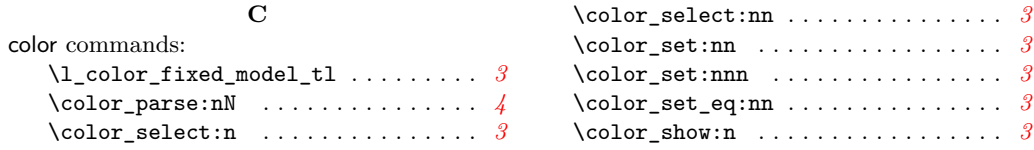